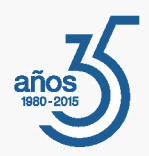

# Presentación

*Entre sus prestaciones incluye el cálculo automatizado de las provisiones de fondo a partir de un presupuesto, la generación de cargos especiales, la gestión de entrega de recibos, un registro de incidencias, control de asistencia y votación en las asambleas de la comunidad y el cálculo de la liquidación al final del ejercicio para cada copropietario. A partir de los asientos entrados, posibilita el control de las cuentas de la comunidad a través de extractos y balances.*

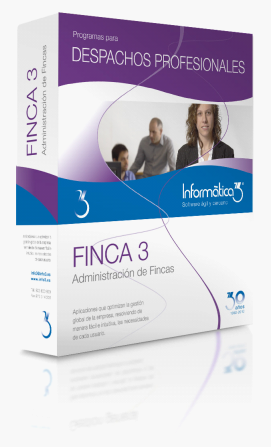

# **Un programa pensado para facilitarle la gestión diaria**

El programa de Administración de Fincas **FINCA3** ha sido especialmente diseñado para resolver, de forma rápida y sencilla la administración de comunidades de propietarios.

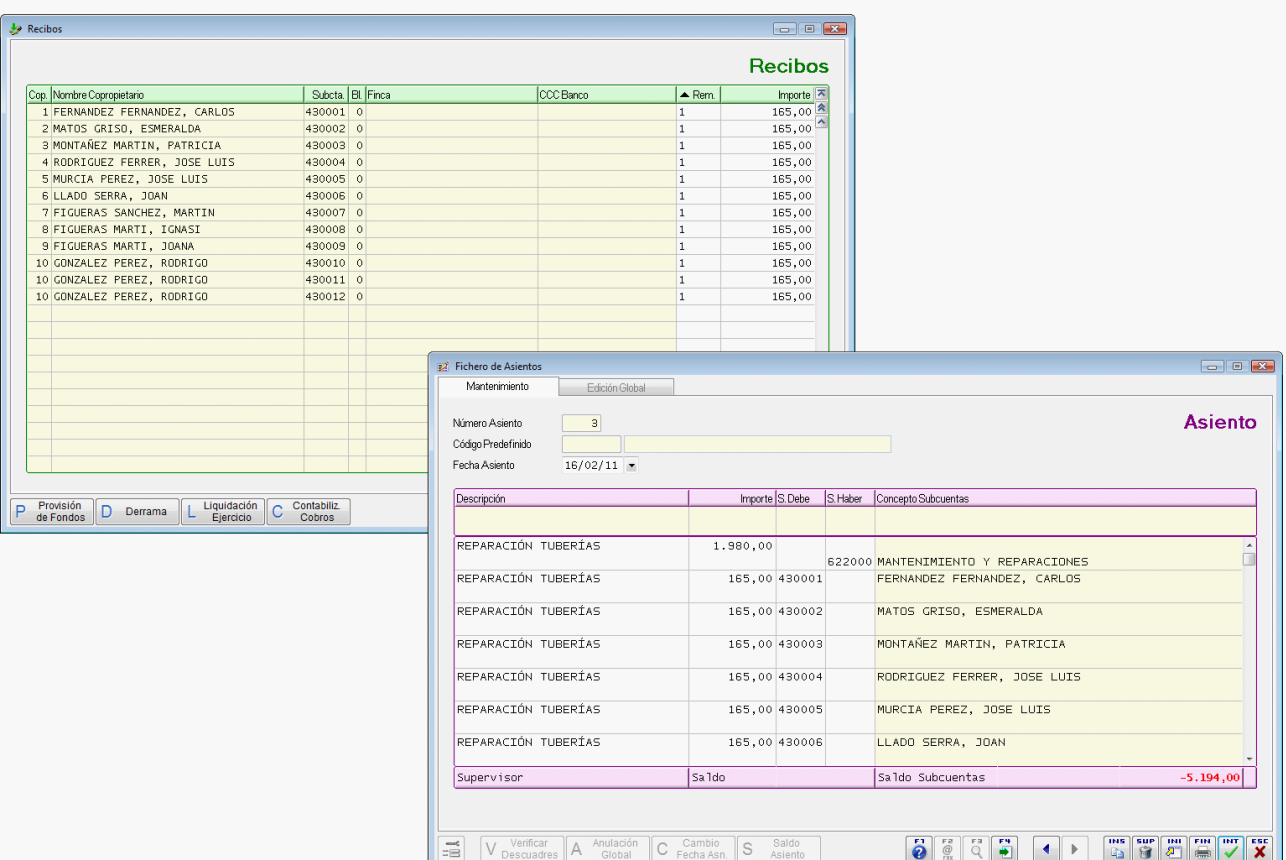

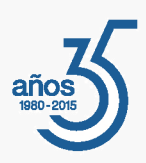

# Prestaciones

# **Plan General Contable**

La aplicación está adaptada al Plan General Contable y trabaja a 2 niveles con cuentas de 3 cifras y subcuentas de 6 cifras. Las cuentas de nivel 3 ya están predefinidas en el programa, aunque pueden ser rectificadas por el usuario.

# **Datos Iniciales**

Se entran los datos identificativos de la comunidad, la cuenta bancaria y los datos del administrador y del presidente. Igualmente, se definen los idiomas en que se imprimirán los documentos según el idioma del copropietario.

# **Grupos de Reparto**

El programa permite utilizar 10 grupos de reparto para cada comunidad pero en el caso de que esta tenga varios bloques de edificios, cada uno de ellos podrá tener 10 grupos de reparto independientes de los restantes bloques y 10 grupos de reparto compartidos por los restantes bloques.

# **Copropietarios**

El fichero de copropietarios incluye el número, el nombre principal, el nombre adicional, el domicilio, la localidad, los teléfonos, el NIF y el idioma del copropietario. También se incluye una dirección postal y de correo electrónico para envíos, así como la cuenta bancaria, la remesa y el número de recibos a emitir.

# **Subcuentas/Fincas**

El fichero de subcuentas incluye el número, el concepto, los importes del ejercicio anterior del presupuesto y de los saldos de apertura del ejercicio actual.

Las subcuentas comprendidas entre 430001 y 430999 corresponden a las fincas de la comunidad. En estas subcuentas, además de los campos citados en el párrafo anterior, el programa solicitará la ubicación, el bloque, la referencia catastral, el número del copropietario, el importe previsto para los gastos particulares de la finca y el coeficiente de cada uno de los grupos de reparto.

# **Asientos**

Los movimientos y las operaciones realizadas por la comunidad se entran en un fichero de asientos, del cual se obtendrá, posteriormente, el libro diario. Los asientos van numerados correlativamente y contienen información de la fecha, la descripción del movimiento, el importe y las cuentas del debe y del haber.

El programa utiliza el sistema de partida doble y permite la entrada de asientos múltiples. Se ha previsto la entrada de asientos repetitivos (recibos de agua, teléfono, electricidad, etc.).

# **Extractos de Subcuentas**

A partir de los asientos entrados, el programa permite realizar extractos de subcuentas e imprimir los movimientos de las mismas. Desde esta operación se pueden conciliar las subcuentas de los bancos con los extractos que envían las entidades bancarias. También es posible visualizar y/o rectificar los asientos relacionados con la subcuenta.

# **Balances**

A partir de los asientos entrados, se obtienen los balances de comprobación contables, presupuestarios y la comparación entre ambos (Balance de desviaciones presupuestarias).

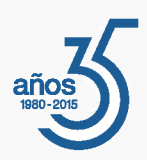

# **Provisiones de Fondos**

Periódicamente pueden realizarse solicitudes de provisión de fondos dirigidas a los copropietarios. Para calcular el importe de las provisiones se tienen en cuenta los ingresos y los gastos particulares del copropietario, el presupuesto de la comunidad, los coeficientes del copropietario, los meses transcurridos desde el inicio del ejercicio y la periodicidad de los recibos.

# **Derramas**

Permite efectuar derramas especiales entre los copropietarios para atender a gastos fuera del presupuesto. Las derramas pueden repartirse según uno de los coeficientes comunitarios o a partes iguales.

#### **Intereses de Mora**

Esta operación confecciona un listado de las fincas a las que se les debe aplicar un interés de mora por no estar al corriente de pago con la comunidad. Opcionalmente, también confecciona los asientos correspondientes.

# **Asistencia Asambleas**

Permite realizar el control de asistencia y de votación de un determinado asunto de una asamblea de la comunidad.

#### **Liquidación del Ejercicio**

Al final del ejercicio el programa imprime el resumen de los gastos comunitarios, el reparto de gastos comunitarios, un resumen de la liquidación del ejercicio y las liquidaciones de las cuentas de los copropietarios.

Las liquidaciones se realizan mediante cartas-resumen que incluyen el extracto de los gastos particulares, el reparto de los gastos de la comunidad y la previsión para el siguiente ejercicio.

#### **Remesas de Recibos**

Partiendo de las solicitudes de provisión de fondos, de las derramas y de las liquidaciones del ejercicio, el programa confecciona remesas de recibos a los copropietarios.

Se ha previsto la grabación de remesas de recibos en soporte magnético para su entrega al banco. En ambos casos se incluye la contabilización automática de las remesas cobradas.

# **Incidencias**

El programa permite controlar el estado de las incidencias surgidas en las comunidades por proveedores o por copropietarios.

# Características Generales

# **Versiones**

Todos los programas son bilingües (castellano - catalán). Las aplicaciones de **Informàtica3** pueden ser:

**TOTAL** (multiusuario/multiempresa) para instalaciones en red local con un número ilimitado de usuarios, con acceso a 1000 empresas/ejercicios por carpeta.

**MULTI** (multiusuario/multiempresa) para instalaciones en red local con un máximo de 3 usuarios simultáneos, con acceso a 1000 empresas/ejercicios por carpeta.

**MONO** (monousuario/monoempresa) en la que sólo puede trabajar un usuario, con una única empresa por ejercicio en una única carpeta.

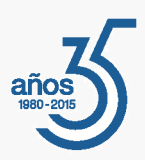

# **Interfaz de Usuario**

Todos los programas han sido diseñados para que puedan realizar las operaciones más habituales utilizando, indistintamente, el teclado o el ratón. Se ha procurado usar únicamente teclas directas, sin tener que realizar combinaciones de ellas. En las aplicaciones pueden definirse macros y teclas programables para ejecutar rápidamente tareas complejas o repetitivas.

# **Niveles de Acceso**

El usuario supervisor, que tiene los máximos privilegios, asigna a los restantes usuarios el nivel de acceso para cada uno de los programas instalados con la posibilidad de impedir/limitar el paso de personal no autorizado a operaciones confidenciales.

# **Campos Extra**

Los usuarios pueden añadir campos extra a los ficheros e incluirlos en los documentos.

# **Listados, Textos y Gráficos**

En todas las operaciones se incluye la confección de listados, textos y gráficos, los cuales incorporan una cabecera con el membrete de la empresa. Estos documentos se pueden rectificar y adaptar según las necesidades de los usuarios, visualizar por pantalla, imprimir en papel, enviar por correo electrónico, exportar en formato texto (TXT o RTF), Excel (XLS) o PDF. La impresión de los listados puede hacerse en modo gráfico o en modo texto.

# **Utilidades y Accesorios**

Las aplicaciones disponen de un conjunto de utilidades y de accesorios para realizar duplicados (en el mismo disco duro) y copias de seguridad (unidades externas, unidades de disco o correo electrónico) de los ficheros de datos, así como su eventual recuperación. En caso de interrupción de la corriente eléctrica, puede efectuarse una reconstrucción de índices que permite proseguir el trabajo sin tener que utilizar el duplicado de los ficheros de datos.

# **Correspondencia**

Todos los programas disponen de la operación de Correspondencia que permite la confección de cartas o e-mails que pueden adjuntar un documento generado por el programa (listados, textos y gráficos) o un archivo de texto que puede ser creado por el usuario desde la propia operación. Los envíos pueden realizarse a un destinatario (envío individual) o a varios destinatarios (envío en serie).

# **Actualizaciones Automáticas por Internet**

El programa está preconfigurado para realizar actualizaciones automáticas a través de Internet, que permiten al usuario disponer siempre de la última versión.

# **Ayuda**

Incluye la guía completa del programa (**Guía del Usuario**). Pulsando la tecla de ayuda en pantalla **[F1]** se obtiene información detallada relativa al campo donde se encuentra el cursor o a la operación que se está realizando.

# **Protección de Datos**

El programa cumple en el tratamiento de datos de carácter personal con las medidas de seguridad de nivel medio, según lo establecido en el Real Decreto 1720/2007, de 21 de diciembre.

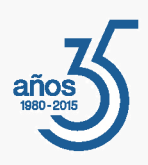

# Requisitos Mínimos

Ordenador PC compatible tipo **Pentium**.

Un mínimo de 512 Mbytes de memoria RAM.

Una tarjeta de vídeo con resolución mínima de 1024x768 ó 1280x720 píxeles. Conexión a Internet.

Un disco duro con más de 100 Mbytes libres.

Un sistema operativo **Windows XP**, **Vista**, **2003**, **2008**, **Windows 7** ó **Windows 8**. Una impresora de inyección de tinta, láser o de agujas compatible con Windows.